#### WYDZIAŁ PODSTAWOWYCH PROBLEMÓW TECHNIKI **KARTA PRZEDMIOTU Nazwa w języku polskim … Pakiety obliczeniowe … Nazwa w języku angielskim … Computational packages... Kierunek studiów (jeśli dotyczy): … Fizyka Techniczna … Specjalność (jeśli dotyczy): …. Fotonika\Nanoinżynieria .. Stopień studiów i forma: I stopień, stacjonarna Rodzaj przedmiotu: obowiązkowy Kod przedmiotu Grupa kursów TAK**

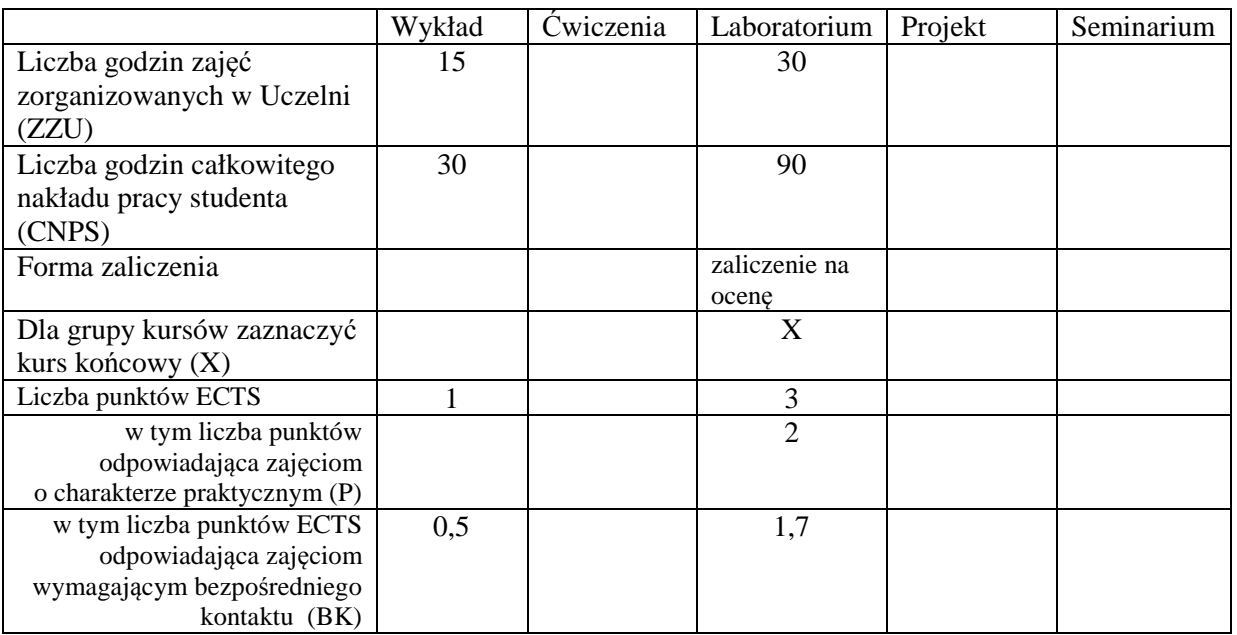

\*niepotrzebne skreślić

\

#### **WYMAGANIA WSTĘPNE W ZAKRESIE WIEDZY, UMIEJĘTNOŚCI I INNYCH KOMPETENCJI**

- 1. Podstawowa wiedza i praktyczne opanowanie matematyki z zakresu pierwszego semestru studiów I stopnia
- 2. Podstawowa wiedza i umiejętności w tematyce algorytmów, struktur danych oraz programowania
- 3. Kompetencje w zakresie docierania do uzupełniających obszarów wiedzy i umiejętności
- 4. Umiejętność pracy z komputerem w środowisku Windows

#### **CELE PRZEDMIOTU**

- C1 Nabycie wiedzy dotyczącej zastosowania właściwych metod i narzędzi do rozwiązywania wybranych problemów obliczeniowych
- C2 Nabycie umiejętności poprawnego i efektywnego stosowania podstawowych funkcji wybranych pakietów obliczeniowych
- C3 Opanowanie umiejętności wykorzystywania dokumentacji technicznej oprogramowania, studiowania literatury tematycznej oraz wyszukiwania informacji

#### **PRZEDMIOTOWE EFEKTY KSZTAŁCENIA**

Z zakresu wiedzy:

PEK\_W01 ma uporządkowaną i podbudowaną teoretycznie wiedzę z zakresu metodyki wykorzystania pakietów algebry komputerowej

- PEK\_W02 ma uporządkowaną i podbudowaną teoretycznie wiedzę z zakresu metodyki i technik programowania w wybranym środowisku obliczeń numerycznych
- PEK\_W03 ma usystematyzowaną i utrwaloną wiedzę z zakresu podstawowych zagadnień przetwarzania danych i obliczeń naukowych oraz inżynierskich, zna wybrane komendy i funkcje wybranych pakietów obliczeniowych

Z zakresu umiejętności:

PEK\_U01 potrafi sprawnie i efektywnie użytkować wybrany system algebry komputerowej

- PEK\_U02 potrafi sprawnie i efektywnie korzystać z wybranego środowiska obliczeń numerycznych
- PEK\_U03 potrafi zaproponować odpowiednią metodę oraz środowisko do rozwiązywania wybranych problemów obliczeniowych

Z zakresu kompetencji społecznych:

- PEK\_K01 rozumie potrzebę formułowania i przekazywania społeczeństwu informacji i opinii dotyczących osiągnięć nauk fizycznych; potrafi przekazać takie informacje w sposób powszechnie zrozumiały; rozumie potrzebę popularyzacji fizyki
- PEK\_K02 rozumie potrzebę ciągłego dokształcania, w tym samokształcenia; rozumie potrzebę pracy samodzielnie i w grupie

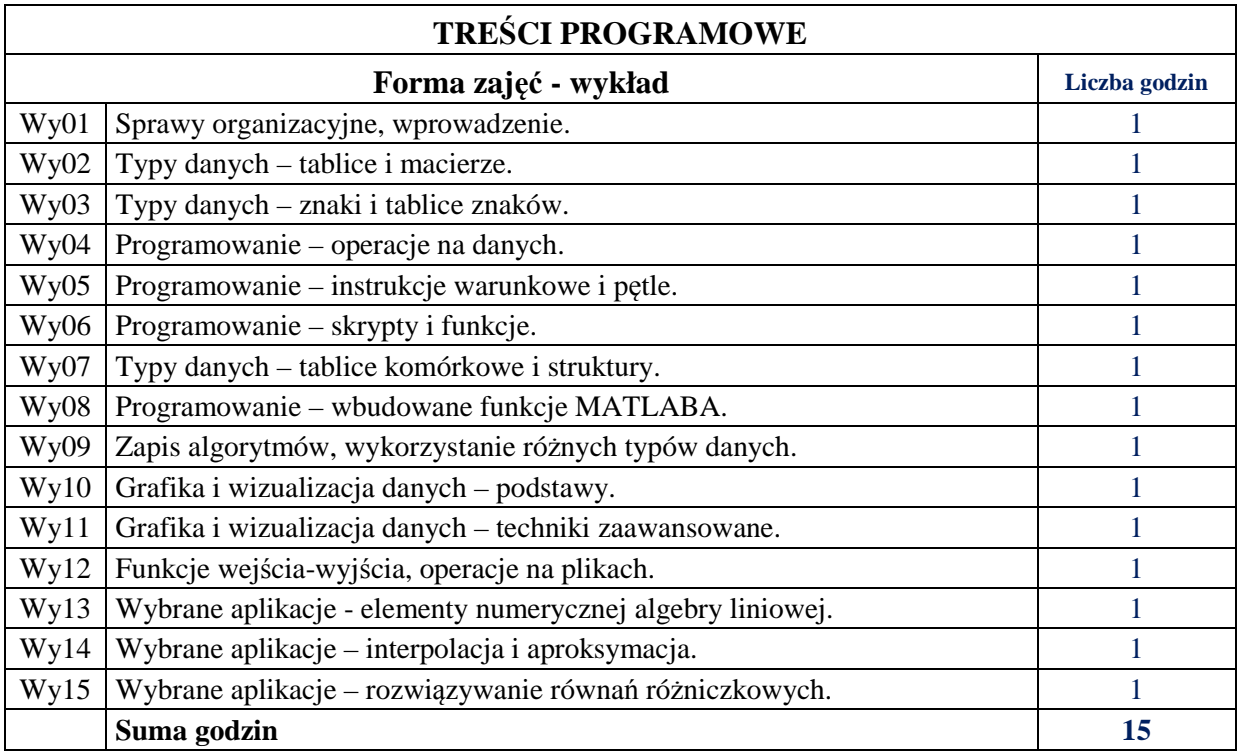

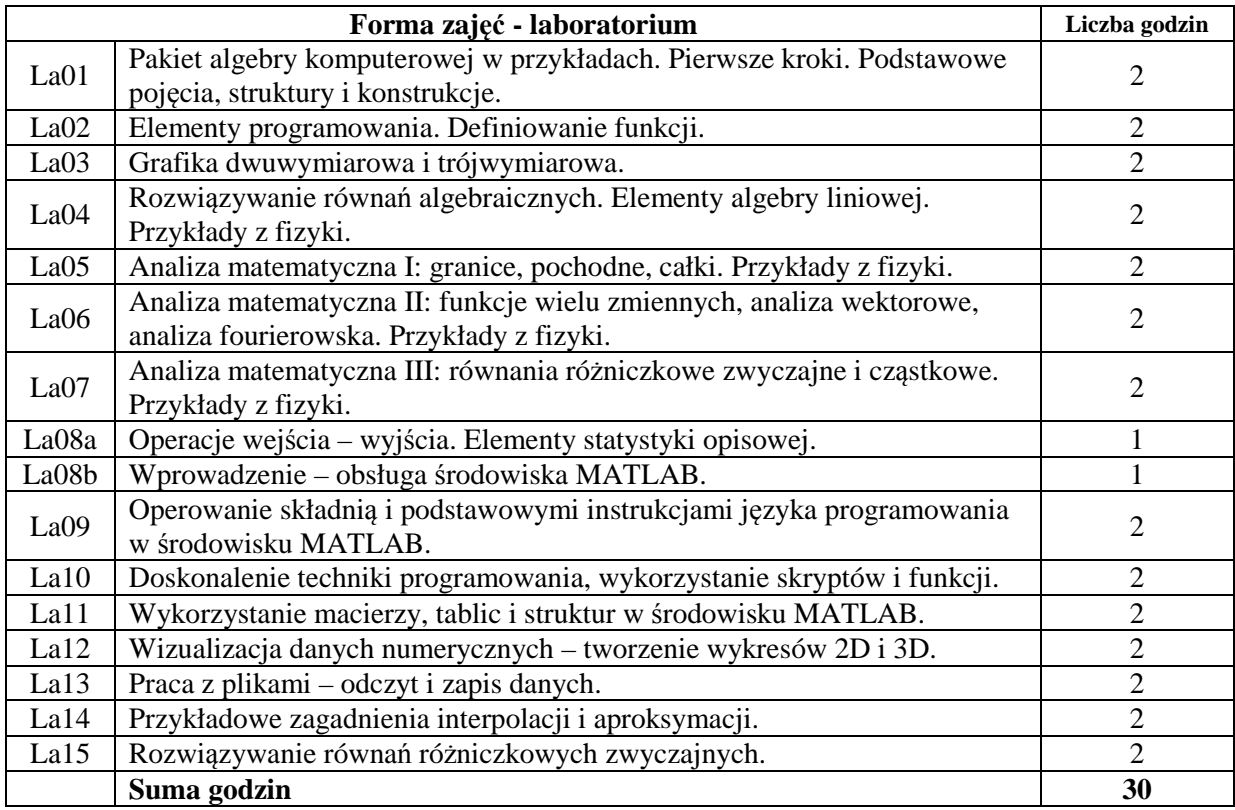

## **STOSOWANE NARZĘDZIA DYDAKTYCZNE**

- N1. Wykład problemowy metoda tradycyjna
- N2. Ćwiczenia laboratoryjne komputer PC z pakietem algebry symbolicznej i z pakietem do obliczeń numerycznych (MATLAB)
- N3. Konsultacje
- N4. Zasoby cyfrowe

N5. Praca własna – opanowanie programu wykładu, przygotowanie do laboratorium

### **OCENA OSIĄGNIĘCIA PRZEDMIOTOWYCH EFEKTÓW KSZTAŁCENIA**

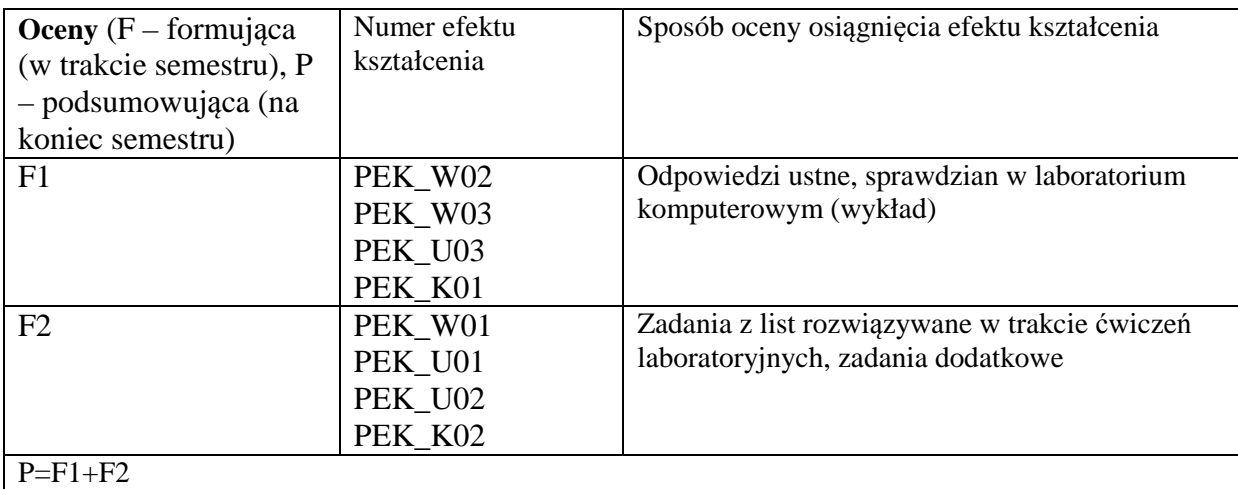

# **LITERATURA PODSTAWOWA I UZUPEŁNIAJĄCA**

# **LITERATURA PODSTAWOWA:**

- [1] A.C. Mituś, R. Orlik, G. Pawlik, *Wstęp do pakietu algebry komputerowej Maple,*  (Oficyna Wydawnicza DWSPiT, Polkowice, 2010).
- [2] notatki do wykładów (w języku polskim) udostępnianie w postaci elektronicznej na stronie domowej wykładowcy
- [3] R. Pratap, *MATLAB 7 dla naukowców i inżynierów*, PWN (2010)

# **LITERATURA UZUPEŁNIAJĄCA:**

- [1] A. Heck, *Introduction to Maple*, Springer 1996 (w jęz. angielskim).
- [2] B. Mrozek, Z. Mrozek, *MATLAB i Simulink. Poradnik użytkownika. Wydanie III*, Helion (2010)
- [3] J. Brzózka Jerzy, L. Dorobczyński, *Programowanie w Matlab*, Mikom (1998)
- [4] Rafał Cegieła , Andrzej Zalewski, *Matlab obliczenia numeryczne i ich zastosowania*, NAKOM (1996).
- [5] W.H. Press, S.A. Teukolsky, W.T. Vetterling and B.P. Flannery, *NUMERICAL RECIPES*, Cambridge University Press (2007), Edition: 3.
- [6] Tao Pang, *Metody* obliczeniowe *w* fizyce*,* PWN (2001).

# **OPIEKUN PRZEDMIOTU (IMIĘ, NAZWISKO, ADRES E-MAIL)**

dr inż. Jacek Olszewski, jacek.olszewski@pwr.edu.pl prof. dr hab. Antoni C. Mituś, antoni.mitus@pwr.edu.pl dr inż. hab. Grzegorz Pawlik, grzegorz.pawlik@pwr.edu.pl

### MACIERZ POWIĄZANIA EFEKTÓW KSZTAŁCENIA DLA PRZEDMIOTU **… Pakiety obliczeniowe …**  Z EFEKTAMI KSZTAŁCENIA NA KIERUNKU … Fizyka Techniczna … I SPECJALNOŚCI … Fotonika\Nanoinżynieria …

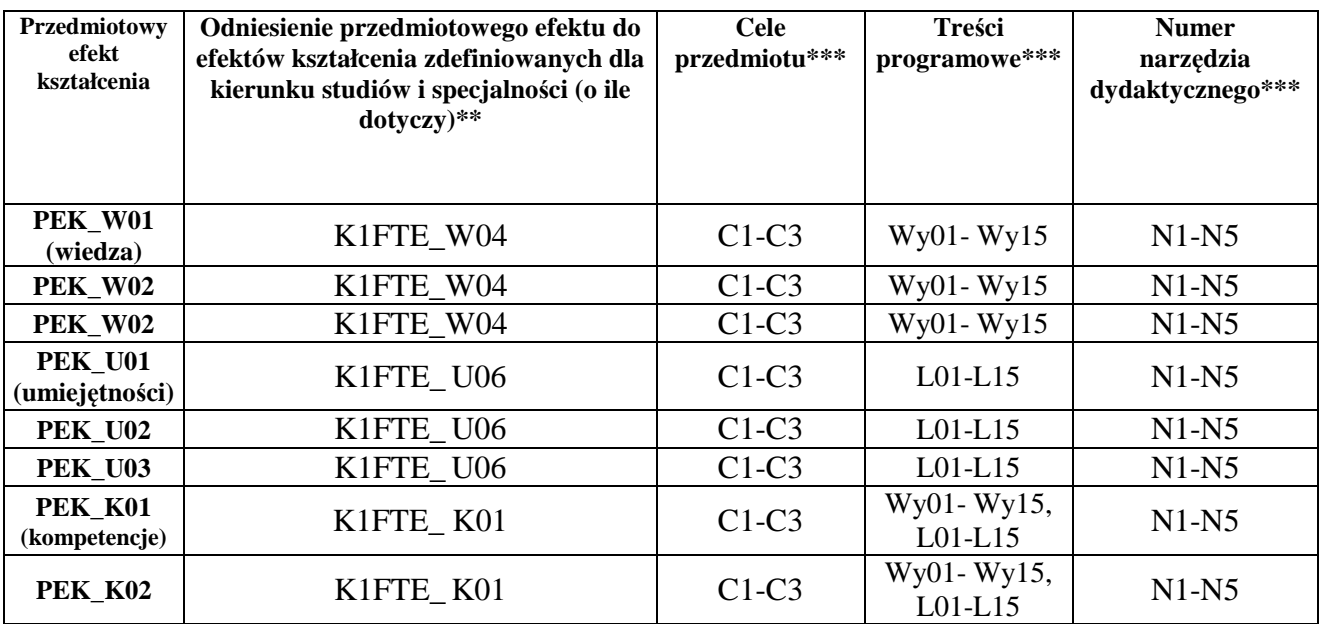

\*\* - wpisać symbole kierunkowych/specjalnościowych efektów kształcenia

\*\*\* - z tabeli powyżej